# WinCC OA Project Status

Luca Colangeli

#### Connecting to OPC Server in WinCC

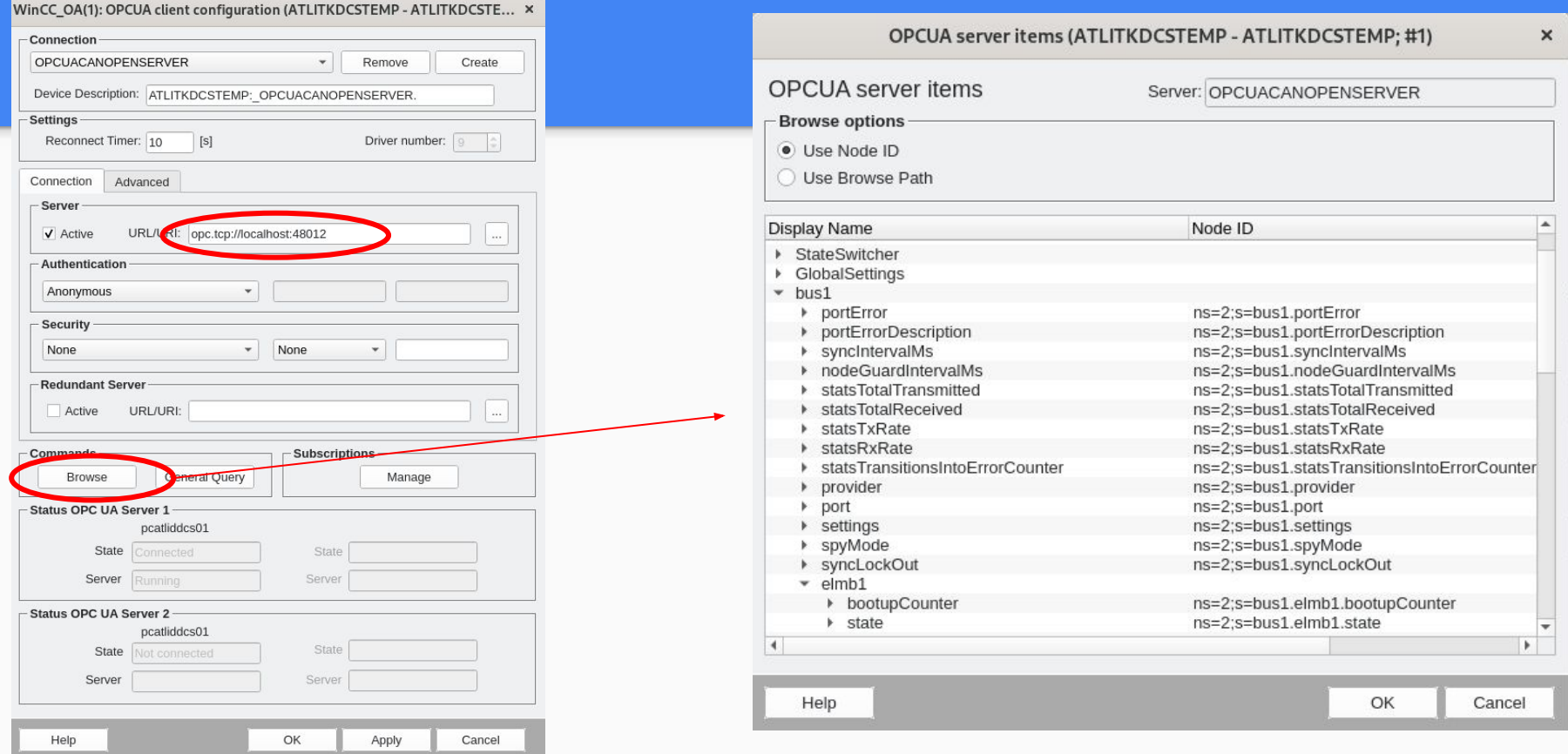

 $\overline{2}$ 

## Connecting to OPC Server in WinCC

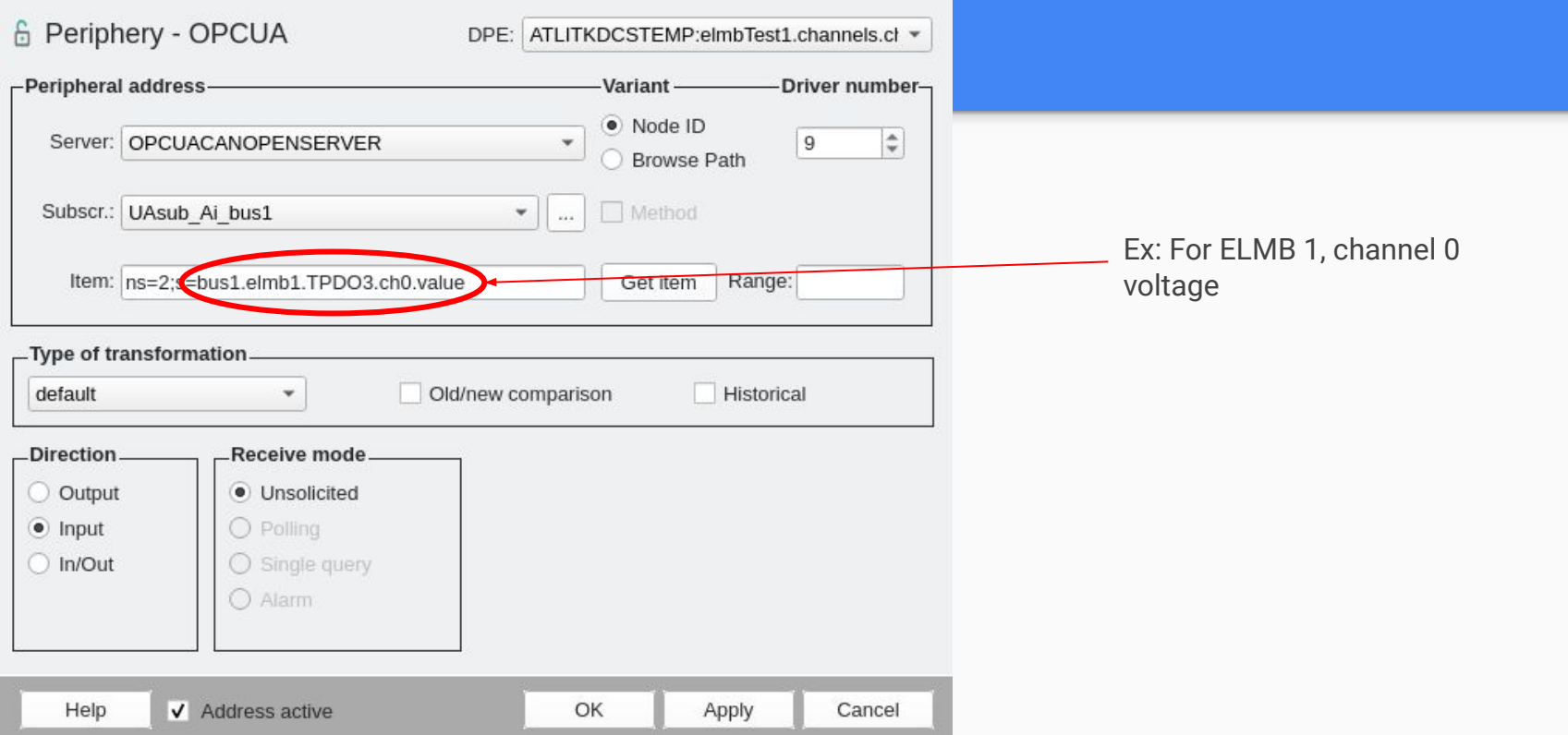

## **Datapoints**

Datapoint type - a structure to represent a specific object, ex: ElmbType

Data point (dp) - an instance of the data point type, ex: elmbTest1

Datapoint element (dpe) - a specific element within the dp, ex: elmbTest1.channels.ch0.actual.voltage

Dpe's have attributes, such as \_address where one can set the address to connect to the desired parameter via the opc server (see last slide)

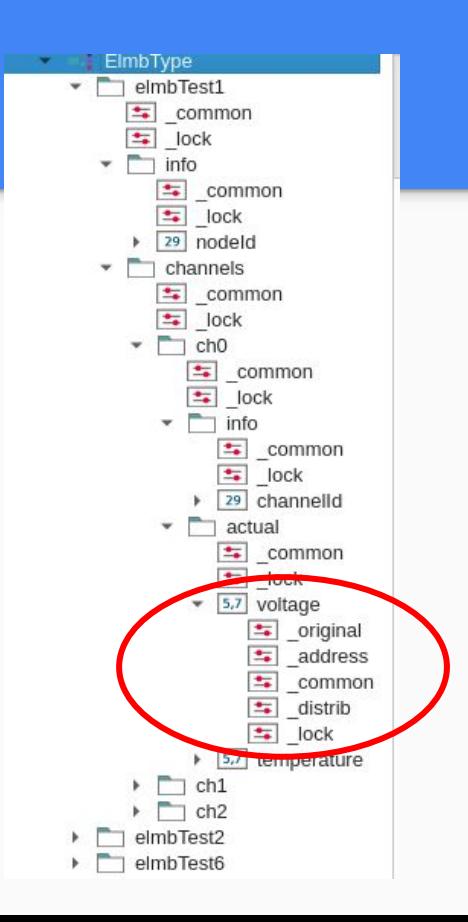

#### **Automating Datapoint Type Creation**

#### // Variables and Constants

 $string$  elmbTypeName = "ElmbType";  $int$  numOfChannels =  $3$ ;

 $*1$  $main()$ 

int errCode;

if (fwGeneral dpTypeExists(elmbTypeName))

DebugN("Data point type " + elmbTypeName + " already exists, deleting..."); errCode = dpTypeDelete(elmbTypeName); DebugN("Deleted with error code: " + errCode);

dyn dyn string elements; dyn dyn int types;

elements[1] = makeDynString(elmbTypeName, "", "", "", "");<br>elements[2] = makeDynString("", "info", "", "", "");<br>elements[3] = makeDynString("", "info", "", "", "");<br>elements[4] = makeDynString("", "channels", "", "");

types[1] = makeDynInt(DPEL STRUCT): types[2] = makeDynInt(0,DPEL STRUCT); types[3] = makeDynInt(0,0,DPEL INT); types[4] = makeDynInt(0,DPEL STRUCT);

for (int  $i = 0$ ;  $i <$  numOfChannels;  $i++)$ 

dyn int idx; for  $(int j = 1; j \le 6; j++)$  $idx[i] = i*6 + 4 + i$ :

elements[idx[1]] = makeDynString("", "", "ch" + i, "", "");<br>elements[idx[2]] = makeDynString("", "", "", "info", "");<br>elements[idx[3]] = makeDynString("", "", "", "", "channelId");<br>elements[idx[3]] = makeDynString("", "",

 $types[idx[1]] = makeDynInt(0, 0, DPEL STRUCT);$ types[idx[2]] = makeDynInt( $0, 0, 0, 0$ PEL STRUCT); types[idx[3]] =  $makeDynInt(0,0,0,0,DPELINT)$ ;  $types(idx[4]) = makeDynInt(0,0,0,DPEL STRUCT);$ types[idx[5]] = makeDynInt(0,0,0,0,DPEL FLOAT); types[idx[6]] = makeDynInt(0,0,0,0,DPEL FLOAT);

 $errCode = dpTypeCreate(elements, types);$ 

if (errCode == 0) DebugN(elmbTypeName + " data point type created successfully"); else if  $(errCode == -1)$  DebugN("Error creating data point type"):

#### Automating Dp Creation

// Variables and Constants dyn int nodes = makeDynInt(1, 2, 6);  $int numOfChannels = 3$ string opcAddress = "OPCUACANOPENSERVER\$UAsub Ai bus1\$1\$1\$ns=2;s=bus1.elmb";  $11......$  $18*$  $*1$  $main()$ string errTag; string dpe; for (int  $i = 1$ ;  $i \le$  dynlen(nodes);  $i++)$  $\Theta$ string dpName = "elmbTest" + nodes[i]: string opcElmbAddress = opcAddress + nodes[i];  $\Theta$ if (dpExists(dpName)) { DebugN("DP " + dpName + " already exists, deleting..."); if (dpDelete(dpName)) DebugN("Error deleting"); else DebugN("Successfully deleted " + dpName);  $\rightarrow$ if (dpCreate(dpName, "ElmbType")) DebugN("Error creating DP " + dpName); else DebugN("DP " + dpName + " created successfully");  $dpe = dpName +'.info.nodeld";$ setAddress(dpe, opcElmbAddress + ".id"); for  $(int j = 0; j < number 0$  $\Theta$ **string** dpChannelPath = dpName + ".channels.ch" + j;<br>string opcChannelAddress = opcElmbAddress + ".TPD03.ch" + j; setAddress(dpChannelPath + ".info.channelId", opcChannelAddress + ".id"); setAddress(dpChannelPath + ".actual.voltage", opcChannelAddress + ".value");  $\sim$  $\sim$ if (!errTag.isEmpty()) DebugN("One of more errors occurred: " + errTag);  $-$  }  $\supseteq$  void setAddress(string dpe, string address) { int errCode;  $\frac{1}{2}$  dpe = dpe + ": address...";  $er\textsf{TCode} = \textsf{dpSetWait}(\textsf{dpe} + \textsf{"type", 16},$ dpe + "active", TRUE, dpe + "connection", "ATLITKDCSTEMP:", dpe + "datatype", 750, dpe + "direction", "\x2" dpe + "drv ident", "OPCUA", dpe + "internal", FALSE, dpe + "lowlevel", FALSE, dpe = "mode", "\x2", dpe + "offset", 0, dpe + "poll\_group", "ATLITKDCSTEMP:", dpe + "reference", address,  $dpe + "subindex" = 0;$ dyn\_errClass errors = getLastError(); DebugN(errors); if (errCode) DebugN("Error setting address for " + dpe);

 $-3$ 

#### Panels

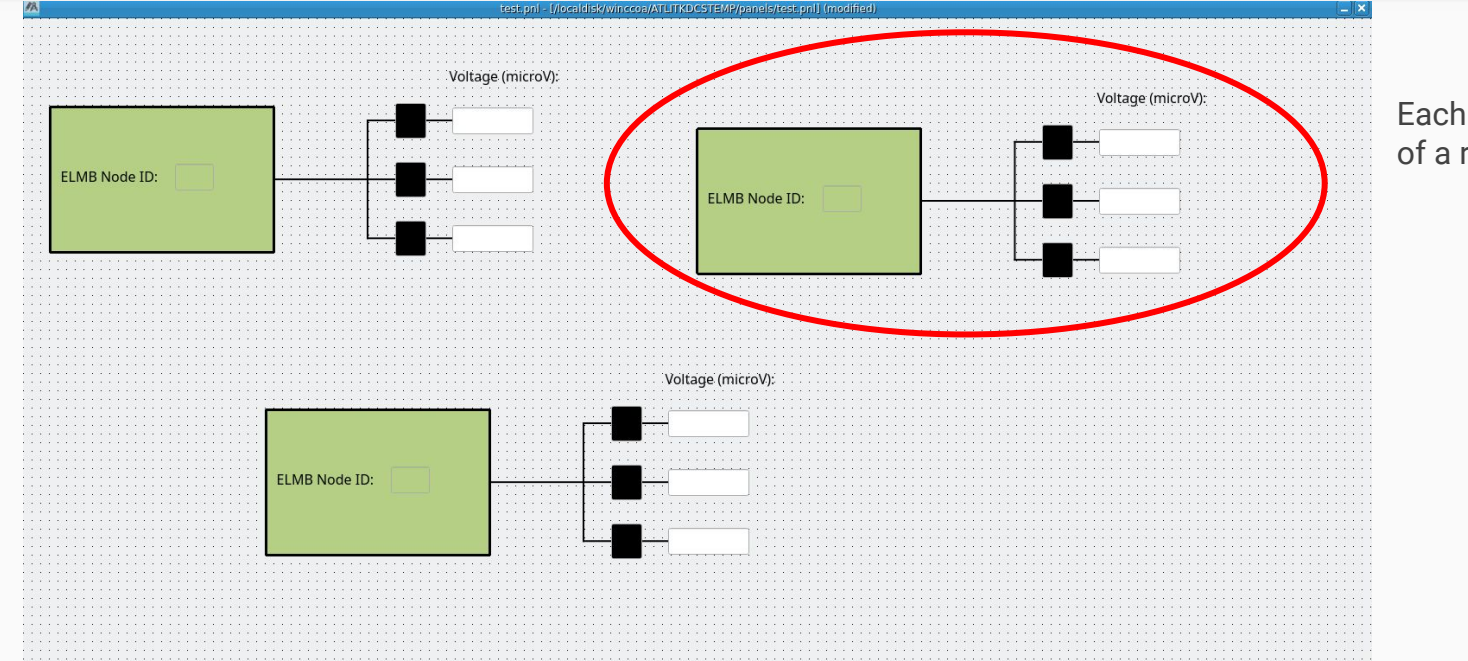

#### Each of these is an instance of a reference panel

#### Panels

- Upon dragging a reference panel in, you will be asked for parameter values
- In this case, elmb name is required
- Insert name of elmb dp

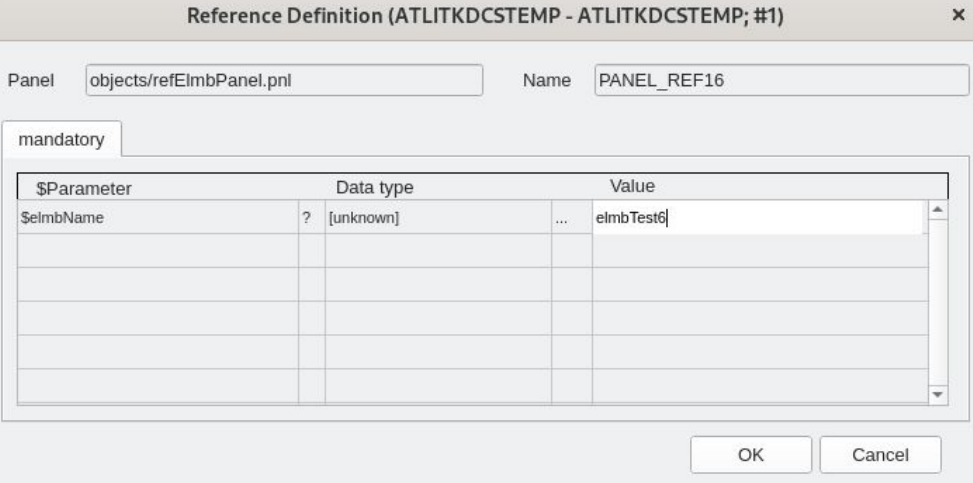

#### **Panels**

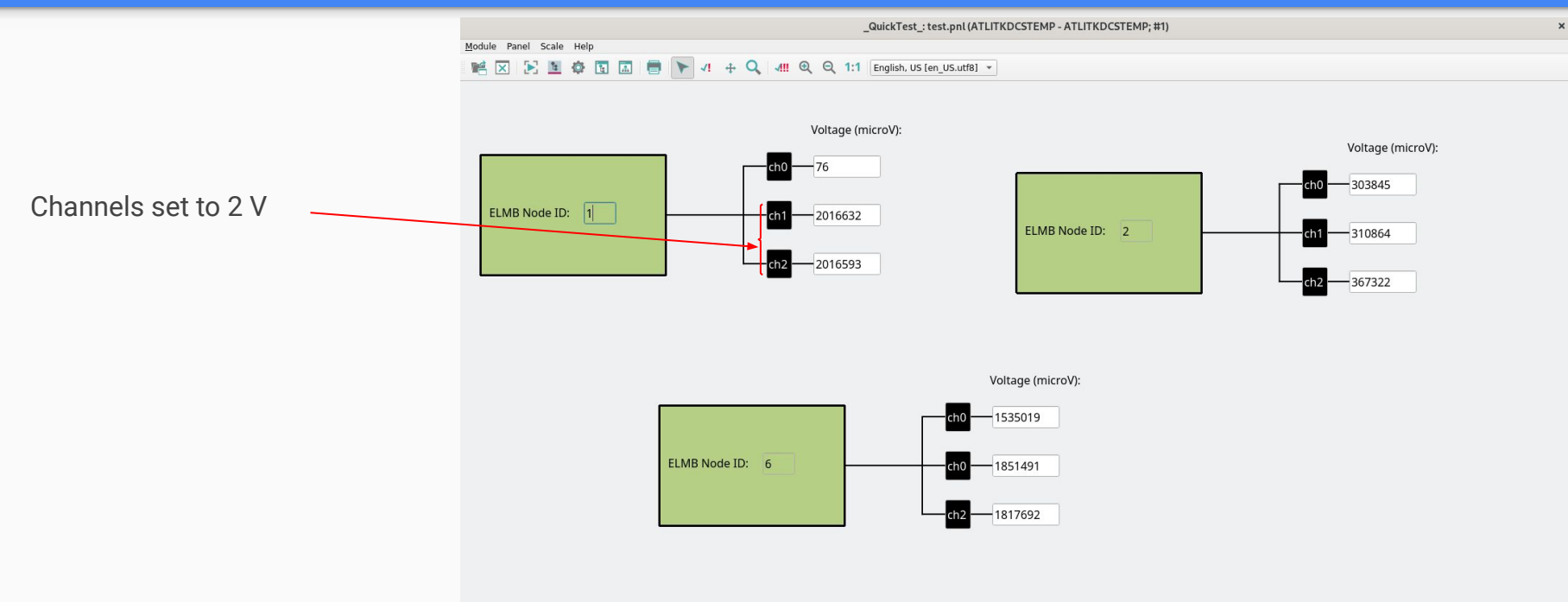

### What's Next + Discussion

- Fix some dp automation bugs once complete, can instantly create dp for all channels and all elmb's
- Scripts to automate panel generation this would take forever to manually create with so many channels (What do we want our panels to look like? How do we get a full working GUI, such as that of the FSM in the ACR?)
- Implement script for temperature calculation, add temperature to panels
- Archiving (what data should we store? How frequent?..)
- Alerts (which conditions should trigger alerts?)
- Add humidity and radiation monitoring